Ультразвуковой контроль угловых сварных соединений<br>трубных элементов S = 20,5-40 мм с полным проплавлением.

1. Аппаратура - дефектоскоп УД2-12 (2.1).

2. ПЭП: для контроля прямым лучом =65 град., для контроля однократно отраженным дучом x = 50 град.; частота f=1,8 МГц.

3. Контрольный отражатель - боковое сверление диаметрои 6 мм в oбразце CO-2 ГОСТ 14782-86.

4. Испытательные образцы изготавливаются из той же стали, что и контролируемое соединение.

5. Настройка скорости развертки - по углан испытательного образца.

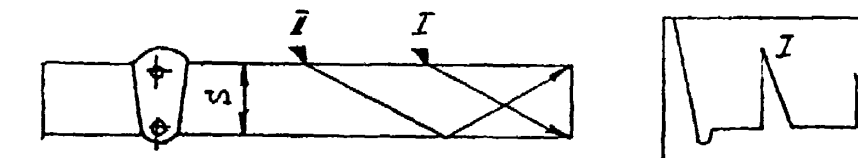

6. Настройка глубиномера производится по таблице 1 в положении ПЭП согласно рисунка.

Таблица 1

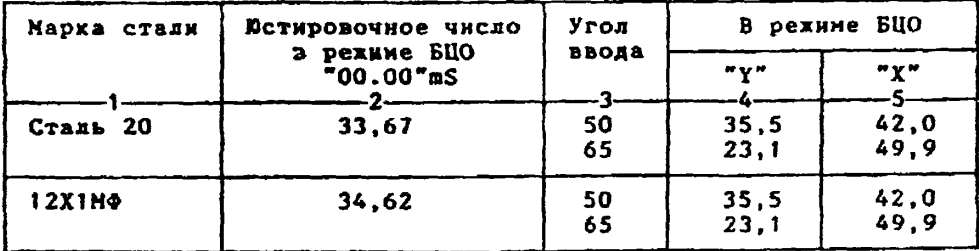

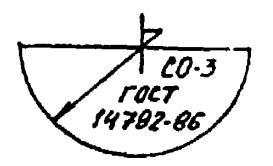

6.1.Установить режим БЦО "mS 00.00" (трехкратное касание сенcopa "mS").

6.2. Ручкой "Ю " блока Аб установить значение, указанное в графе 2 табл. 1 для контролируеной стали.<br>6.3.Установить режин БЦО "Y" и ручкой потенциометра "Y" блока

А5 установить показание БЦО, указанное в графе 4 табл.1 для выбранного

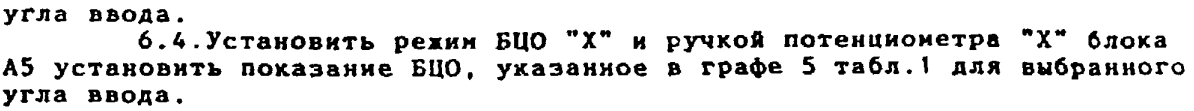

**7. Настройка ВРЧ.**

 $x = 50^{\circ}$ 

**Исходное положение регуляторов:**

**Таблица 2**

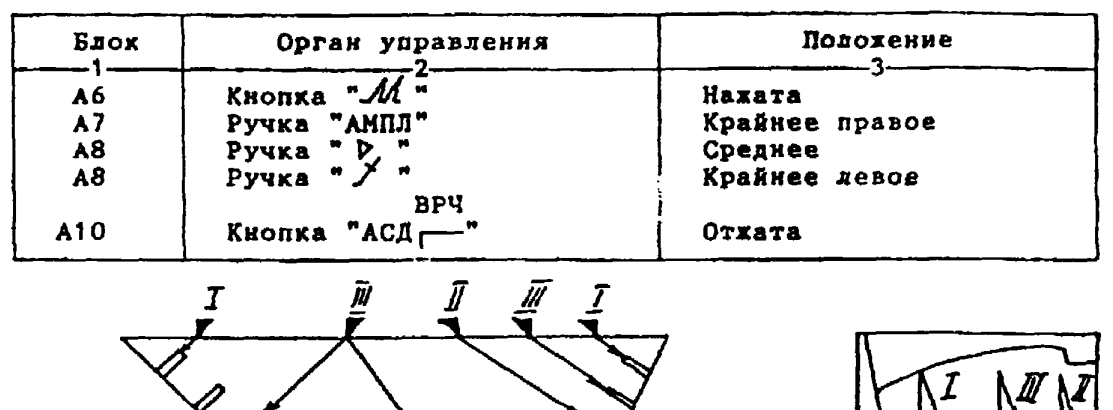

**7.1. Установить ПЭП в положение максимума амплитуды эхо-сигнала от "ближнего" отражателя (I).**

ፈ*= 65°* 

7.2. Ручкой "Эс" блока А8 установить начало строба ВРЧ (верх**няя развертка) у заднего фронта эхо-импульса.**

**7 .3. Аттенюатором подвести вершину эхо-сигнала на уровень верхней горизонтальной линии экрана.**

**7 .4. Установить ПЭП в положение максимума амплитуды эхо-сигнала от "дальнего" отражателя (II).**

7.5. Ручкой " Д " блока А8 установить конец строба ВРЧ у перед**него фронта эхо-импульса.**

7.6. Ручкой <sup>и</sup> / " блока А8 подвести вершину эхо-сигнада на уро**вень верхней горизонтальной линии экрана; если при этом линия ВРЧ вошла в ограничение (т.е. появился ее излом в горизонталь), то следует** уменьшить усиление ручкой "  $\rho$  " блока А8, а чувствительность поднять **кнопочным аттенюатором, после чего повторить предыдущие операции.**

**7.7. Установить ПЭП в положение максимума амплитуды эхо-сигнала от "среднего" отражателя (III).**

**7.8. Ручкой** *" У* **" блока А8 подвести вершину эхо-сигнала на уровень верхней горизонтальной линии экрана.**

**7.9. Уточнить настройку ВРЧ одно-двукратнын повторением операций пп.7.1-7.8.**

**8. Настройка чувствительности. Исходное положение регуляторов:**

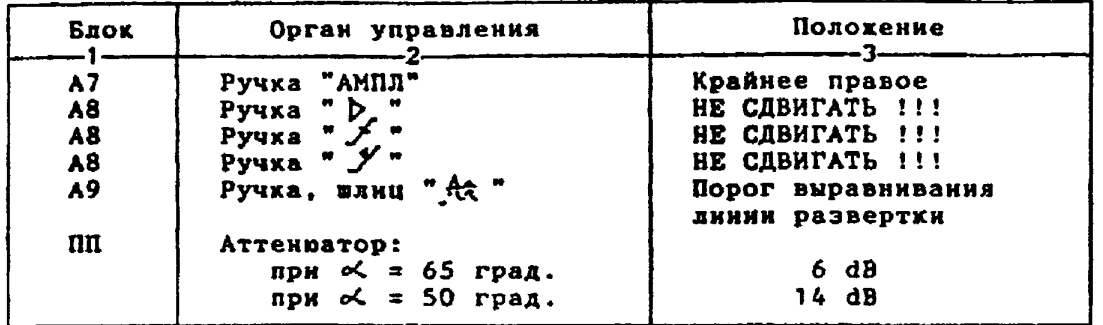

**8 . 1 . Установить ПЭП в положение максимума амплитуды эхо-сигнала от отверстия диаметром 6 мм в стандартном образце СО-2 ГОСТ 14782-86. 8.2. Ручкой "АМПЛ" блока А7 подвести вершину эхо-сигнала на уровень верхней горизонтальной линии экрана. 8.3.Отверткой установить шлицевой регулятор "т Iя блоха А10 в**

**положение порога срабатывания световых индикаторов "желтый - красный". 8.4.Установить на аттенюаторе ослабление:**

- **при «к» = 65 град. 12 dB.**
- **при \* 50 град. 20 dB.**

**8. 5 .Отверткой установить шлицевой регулятор "▼ II" блока А Ю в положение порога срабатывания световых индикаторов "зеленый - желтый" . 8.6.Установить на аттенюаторе ослабление:**

- **при** *\*<* **= 65 град. 18 dB.**
- **при \* 50 град. 26 dB.**

8.7.Отверткой установить шлицевой регулятор " VIII" блока А10 **в положение порога срабатывания зеленого светового индикатора. 8.8.Установить на аттенюаторе ослабление:**

**для <\*.= 65 град. 0 dB;**

**для** *ы.* **\* 50 град. 10 dB.** Браковочный уровень: для  $\alpha$  = 65 град. 0 + 20 = 20 dB; **для** *с< -* **50 град. 10 ♦ 20** *—* **30 d B . Контрольный уровень: для ос. = 65 град. 20 - 6 = 14 dB; для о С = 50 град. 30 - 6 = 24 dB. Поисковый уровень: для c = 65 град. 20 - 12 = 8 dB; для** *-* **50 град. 3 0 - 12 = 18 dB.**

**9. Оценка качества шва производится по трехбальной системе. Шов бракуется в следующих случаях:**

**9 . 1 . Если обиаружены дефекты с амплитудой эхо-сигнала, превышающей браковочный уровень. В этом случае определение амплитуды эхо-сигнала следует производить в таком порядке:**

**а> ввести режим БЦО "dB";**

**б) ввести дополнительное ослабление на аттенюаторе (А1), необходимое для размещения вериины сигнала в пределах экрана;**

**в) снять показания БЦО (А2);**

**г) сосчитать амплитуду эхо-сигнала: U = 20 + А + А1 - А2, dB, где А - первоначальное ослабление на аттенюаторе.**

**9.2. Если условная протяженность дефекта, расположенного на глубине Y<20 мм - более 20 мм; на глубине Y=20-60 мм - более 30 ми; на глубине Y>60 мм - более 45 мм \*)**

**9.3. Если условная высота дефекта 8 им и более.**

**9.4. Если количество допустимых по амплитуде дефектов на любые 100 мм длины шва мелхих и крупных - 9 ют. и более, крупных - 3 шт. и более.**

**9.5. Если суммарная условная протяженность допустимых дефектов на одной глубине на любые 100 ми длины шва более 30 мм при глубине залегания Y<60 нм и 45 мм и более при Y>60 мм \*).**

**10.Пример описания дефекта. При хонтроле углового сварного соединения трубы 273x22 в корке ава обнаружены два дефехта: один - с амплитудой 16 d B , условной протяженностью 20 км и условной высотой 5 мм; второй - с амплитудой 22 dB, условной протяженностью 35 мм и условной высотой 5 мн.**

**Запись в заключении:"22-1А16-Бд20.Балл 2, 22-1Д22-Б35.Балл 1".**

[Технологическая карта](https://files.stroyinf.ru/Index2/1/4293732/4293732040.htm) ТК-21

**\*) Под глубиной залегания следует понимать показания глубиномера в режиме "Y" независимо от числа отражений.**